## **3. Starrkörperkinematik**

## **Einführung in die Kinematik**

Die Kinematik beschreibt die geometrischen Zusammenhänge zwischen Körpern. Um diese Betrachtungen systematisch auf komplexe Probleme anwenden zu können, ist es essenziell die Problemstellung zu teilen. Dies erfolgt durch das Einführen mehrerer Koordinatensysteme.

Um Punkte und Vektoren aus einem Koordinatensystem in einem Anderen abzubilden bedienen wir uns einer Analogie. In Abbildung [3.1](#page-0-0) ist ein Koordinatensystem  $(0_0x_0y_0z_0)$ und ein Punkt *P* mit den Koordinaten in diesem System

. .

$$
\mathbf{p}_0 = \begin{bmatrix} 1 \\ 0 \\ 0 \end{bmatrix} \tag{3.1}
$$

gegeben. Wird das Koordinatensystem um den Vektor

$$
\mathbf{d}_0^1 = \begin{bmatrix} 0 \\ +d \\ 0 \end{bmatrix} \tag{3.2}
$$

in  $y_0$ -Richtung verschoben, so erhält man das Koordinatensystem  $(0_1x_1y_1z_1)$ . Umgekehrt

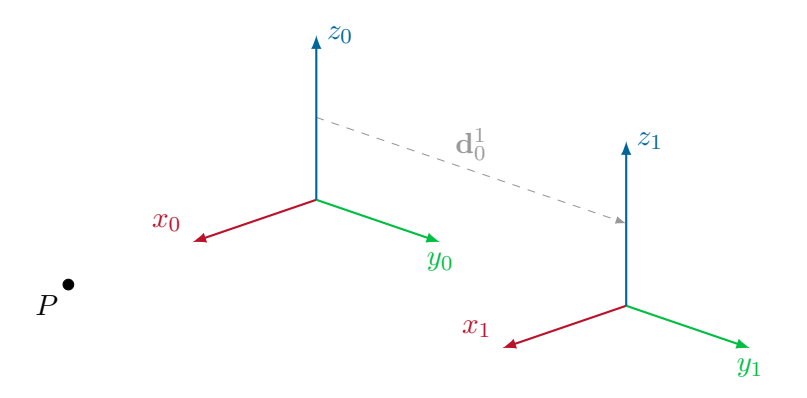

<span id="page-0-0"></span>Abbildung 3.1.: Verschobenes Koordinatensystem und Punkt zur Abbildung in den Systemen.

Übung Modellbildung (Sommersemester 2024) ©ACIN - CDS, Institut für Automatisierungs- und Regelungstechnik, TU Wien

$$
\mathbf{p}_1 = \begin{bmatrix} 1 \\ -d \\ 0 \end{bmatrix}.
$$
 (3.3)

Das heißt

$$
\mathbf{p}_1 - \mathbf{p}_0 = \begin{bmatrix} 0 \\ -d \\ 0 \end{bmatrix} = -\mathbf{d}_0^1.
$$
 (3.4)

Dadurch sieht man, dass die Abbildung eines Punktes in zwei Koordinatensystemen invers zur Verschiebung der Koordinatensysteme zueinander ist.

Wir wollen nun den Punkt *P*, der im Koordinatensystem 1 gegeben ist, im Koordinantensystem 0 beschreiben. Dazu kann das gesamte System 0 in das System 1 verschoben werden. Die so gefundene Abbildung kann verwendet werden, um Vektoren und Punkte vom System 1 im System 0 abzubilden. Diese Herangehensweise gilt allgemein für Verschiebungen und auch für Drehungen.

Möchten wir also Vektoren und Punkte eines Koordinatensystems 1 im 0-Kordinatensystem abbilden, so können wir das 0-Koordinatensystem mit dem 1-Koordinatensystem durch Verschiebung und Verdrehung zur Deckung bringen. Die so gefundene Transformation beinhaltet sodann die gesamte Information der relativen Lage der Koordinatensysteme zueinander und bildet Punkte und Vektoren des 1-Koordinatensystems in 0-Koordinaten ab. Besonders einfach stellt man diese Transformationen als homogene Transformationen dar. Es empfiehlt sich zuerst die Ursprünge zweier Systeme ineinander zu verschieben und dann die Orientierung durch Hinereinanderschaltung von Elementardrehungen zur Deckung zu bringen. Komplexe Koordinatenwechsel können somit schrittweise aufgebaut werden.

*Aufgabe* 3.1 (Koordinatensysteme)*.* Im Folgenden werden schrittweise komplexere Koordinatenabbildungen gesucht. Bestimmen Sie die nötigen Matrizen und Operationen ohne Verwendung eines Computers. Wiederholen Sie dann die Aufgabe mit dem bereitgestellten Maple Angabeblatt und validieren Sie Ihre Ergebnisse anhand der darin gegebenen Visualisierung.

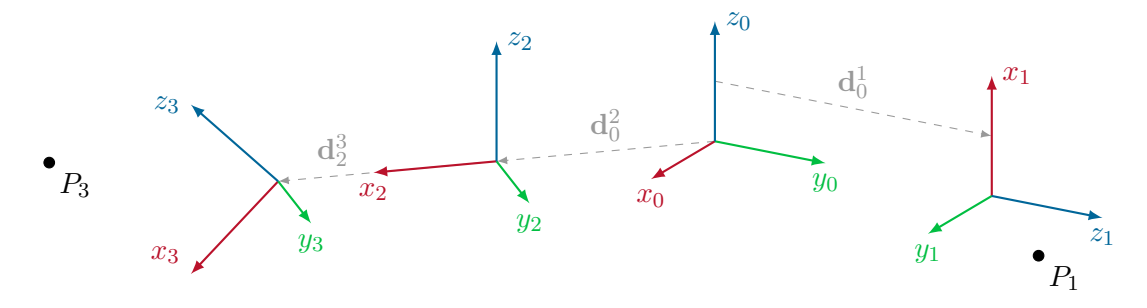

Abbildung 3.2.: Verschobenes Koordinatensystem und verschobener Punkt.

Übung Modellbildung (Sommersemester 2024) ©ACIN - CDS, Institut für Automatisierungs- und Regelungstechnik, TU Wien

- a) Bestimmen Sie zuerst die homogene Transformation, die das Koordinatensystem  $(0_0x_0y_0z_0)$  mit dem Koordinatensystem  $(0_1x_1y_1z_1)$  zur Deckung bringt. Der Vektor vom Ursprung  $0_0$  zum Ursprung  $0_1$  ist in 0-Koordinaten  $\mathbf{d}_0^1 = \begin{bmatrix} 0 & d & 0 \end{bmatrix}^T$  für ein beliebiges  $d \in \mathbb{R}$ .
- b) Der Punkt  $P_1$  hat im Koordinatensystem 1 die Koordinaten  $\begin{bmatrix} 0 & 1 & 1 \end{bmatrix}^T$ . Bestimmen Sie die Koordinaten des Punktes im 0-Koordinatensystem.
- c) Bestimmen Sie die homogene Transformation, die das Koordinatensystem  $(0_0x_0y_0z_0)$ mit dem Koordinatensystem 2 zur Deckung bringt. Der Vektor vom Ursprung  $\mathbf{0}_0$ zum Ursprung  $0_2$  ist in 0-Koordinaten  $\mathbf{d}_0^2 = \begin{bmatrix} \frac{d}{2} & -\frac{d}{2} & 0 \end{bmatrix}^\mathrm{T}$ .

**Hinweis:** Es handelt sich um eine elementare 45◦ Drehung. Beachten Sie, dass die *z*2-Achse parallel zur *z*0-Achse liegt.

d) Bestimmen Sie die homogene Transformation, vom Koordinatensystem 3 zum Koordinatensystem 0. Der Vektor vom Ursprung 02 zum Ursprung 03 ist in 2-Koordinaten  $\mathbf{d}_{2}^{3}=\Big[\frac{\sqrt{2}}{2}% ,\frac{\sqrt{2}}{2}\Big]$  $\frac{\sqrt{2}}{2}d \quad 0 \quad 0$ <sup>T</sup>.

**Hinweis:** Es handelt sich um eine elementare 45◦ Drehung.

e) Der Punkt  $P_3$  hat im Koordinatensystem 3 die Koordinaten  $\begin{bmatrix} 1 & 1 & 2 \end{bmatrix}^T$ . Bestimmen Sie die Koordinaten des Punktes im 0-Koordinatensystem.

*Aufgabe* 3.2 (Starrkörperkinematik)*.* In diesem Beispiel wird die Kinematik eines sogenannten SCARA Roboters berechnet. Die Bauform in Abbildung [3.3](#page-3-0) besteht aus einem rotatorischen (um  $z_1$  drehend), einem prismatischen (verschiebend entlang  $z_2$ ) und einem weiteren rotatorischen Gelenk (um  $z_3$ ). Man spricht daher von einem RPR Roboter.

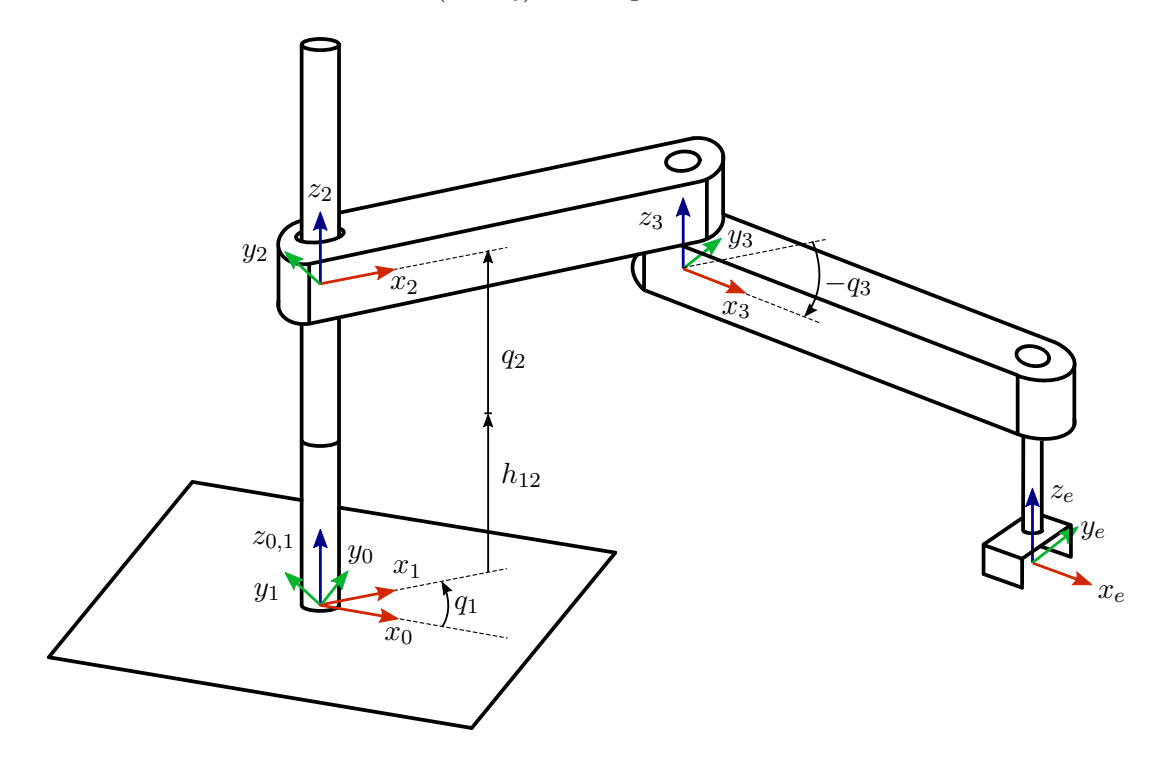

<span id="page-3-0"></span>Abbildung 3.3.: SCARA Roboter RPR.

Bearbeiten Sie mit Hilfe der Maple-Vorlage die folgenden Punkte als Funktion der generalisierten Koordinaten *q*1*, q*2*, q*3. Alle weiteren Dimensionen sind in der Maple-Vorlage gegeben. Berechnen Sie alle Punkte zuerst mit Variablen und setzen Sie die Zahlenwerte im Ergebnis ein.

- a) Berechnen Sie die Koordinatentransformationen von den Systemen 1*,* 2*,* 3*, e* (*e*=Endeffektor) ins Basiskoordinatensystem 0. Verwenden Sie hierzu die Parameter der Maple Vorlage und beachten Sie, dass der Abstand in *z*0-Richtung zwischen der Basis und dem Koordinatensystem 2 für  $q_2 = 0$  gleich  $h_{12}$  ist.
- b) Bestimmen Sie die translatorischen sowie die rotatorischen Manipulator-Jacobi Matrizen aller Koordinatensysteme, ausgehend vom Ursprung des Basiskoordinatensystems.

**Hinweis:** Bei der Beschreibung der Bewegung eines Koordinatensystems (0*lxlylzl*) gegenüber einem Koordinatensystem (0*kxkykzk*) in Abhängigkeit der generalisierten Koordinaten **q** ist man häufig am Vektor der Drehwinkelgeschwindigkeiten  $\omega_k^l$  interessiert. Dieser kann, wie in Abschnitt 4.6 des Skriptums gezeigt, als lineare Abbildung von **q**˙ in der Form

$$
\boldsymbol{\omega}_k^l = (\mathbf{J}_{\boldsymbol{\omega}})_k^l(\mathbf{q})\dot{\mathbf{q}} \tag{3.5}
$$

mit der rotatorischen Manipulator-Jacobi Matrix (**J***ω*) *l*  $k_{k}^{l}(\mathbf{q})$  dargestellt werden. Ist der Vektor der Drehwinkelgeschwindigkeiten  $\boldsymbol{\omega}^l_k$  bekannt, folgt aus der Darstellung [\(3.9\)](#page-4-0) die rotatorische Manipulator-Jacobi Matrix zu

$$
(\mathbf{J}_{\boldsymbol{\omega}})_{k}^{l}(\mathbf{q}) = \begin{bmatrix} \frac{\partial}{\partial \dot{q}_{1}} \boldsymbol{\omega}_{k}^{l} & \frac{\partial}{\partial \dot{q}_{2}} \boldsymbol{\omega}_{k}^{l} & \dots & \frac{\partial}{\partial \dot{q}_{n}} \boldsymbol{\omega}_{k}^{l} \end{bmatrix}.
$$
(3.6)

c) Berechnen Sie die Endeffektor-Geschwindigkeit für die Achsgeschwindigkeiten

$$
\dot{\mathbf{q}} = \begin{bmatrix} 0.5 \text{ rad/s} \\ 0.2 \text{ m/s} \\ 0.5 \text{ rad/s} \end{bmatrix}
$$
(3.7)

in der Konfiguration

$$
\mathbf{q} = \begin{bmatrix} 0 \text{ rad} \\ 0.5 \text{ m} \\ 0 \text{ rad} \end{bmatrix} . \tag{3.8}
$$

Berechnen Sie ferner die Geschwindigkeit des Ellenbogens (Ursprung 3) bei gleichen Achsgeschwindigkeiten und in der gleichen Konfiguration.

Wie groß muss der Vektor der generalisierten Achsgeschwindigkeiten **q**˙ sein, sodass der Endeffektor die translatorische Geschwindigkeit

<span id="page-4-0"></span>
$$
\mathbf{v}_e = \begin{bmatrix} 0.5 \,\text{rad/s} \\ 0.25 \,\text{m/s} \\ 0.1 \,\text{rad/s} \end{bmatrix} \tag{3.9}
$$

in der Konfiguration

$$
\mathbf{q} = \begin{bmatrix} \frac{\pi}{4} \text{ rad} \\ 0.4 \text{ m} \\ -\frac{3\pi}{8} \text{ rad} \end{bmatrix}
$$
 (3.10)

aufweist?

d) Die generalisierten Kräfte auf die Koordinaten **q** können durch die Beziehung (5.73) im Skriptum bestimmt werden. Bestimmen Sie damit die generalisierten Kräfte auf

Übung Modellbildung (Sommersemester 2024) ©ACIN - CDS, Institut für Automatisierungs- und Regelungstechnik, TU Wien

$$
\mathbf{f}^{\text{e}} = \begin{bmatrix} 0 \\ 10 \text{ N} \\ 0 \end{bmatrix} \tag{3.11}
$$

in der Konfiguration

$$
\mathbf{q} = \begin{bmatrix} \frac{\pi}{4} \text{ rad} \\ 0.4 \text{ m} \\ -\frac{3\pi}{8} \text{ rad} \end{bmatrix} . \tag{3.12}
$$

Berechnen Sie zudem die generalisierte Kraft auf die Achsen bei Belastung des Endeffektors durch ein äußeres Drehmoment

$$
\boldsymbol{\tau}^{\text{e}} = \begin{bmatrix} 0 \\ 0 \\ 0.2 \text{ Nm.} \end{bmatrix} \tag{3.13}
$$

e) Berechnen Sie nun die generalisierten Kräfte  $\mathbf{f}_q^{np}$  auf alle Körper, die durch die (Linear-) Motoren an den drei Segmenten entstehen. Beachten Sie, dass hier ein Freischnitt nötig ist, weil das Drehmoment des Motors auf je zwei Körper wirkt.